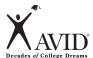

# **Keeping Interactive Notebooks in Science**

## The Right Side

Interactive notebooks will be used in class daily to help you learn and remember important science concepts. The right-side notebook page contains the information you put into the notebook and the information you need to learn—the INPUT.

#### What goes on the right side?

INPUT goes on the right side! Input is all the information that you are supposed to learn. Some examples of input include the following:

- Notes from a lecture or guest speaker
- Text or other source
- · Vocabulary words
- Video and film notes
- Procedures

- Readings
- · Questions and answers
- · Sample problems

#### The Keys to Fantastic Right Sides

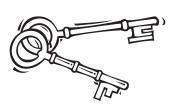

- Right sides have **ODD** numbered pages. Always start the page with the date and title at the top of the page.
- The right page is for writing down information you are given in class. Use Cornell notes for lecture, discussion, text, sample problems, etc. Write up your study questions ASAP.
- · Write legibly. Use highlighting and color to make important information stand out.
- Write summaries at the bottom of each page of notes to reduce the amount of information you have to study.

### **Costa's Levels of Thinking**

| Level 3 | Apply<br>Judge   | Evaluate<br>Predict | Hypothesize<br>Speculate | Imagine      |
|---------|------------------|---------------------|--------------------------|--------------|
| Level 2 | Analyze<br>Infer | Compare<br>Sequence | Contrast<br>Synthesize   | Group        |
| Level 1 | Define<br>Name   | Describe<br>Observe | ldentify<br>Recite       | List<br>Scan |